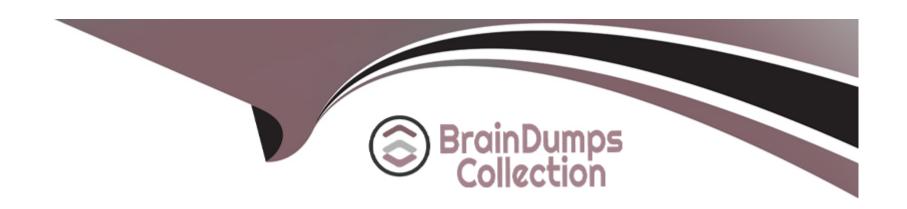

# Free Questions for C\_SEN\_2305 by braindumpscollection

Shared by Hutchinson on 24-05-2024

For More Free Questions and Preparation Resources

**Check the Links on Last Page** 

# **Question 1**

**Question Type:** MultipleChoice

In what scenario should you use automated re-recording?

### **Options:**

- A- If the interface is the same, but the process changed completely
- B- When the interface changed, and the process changed only slightly
- C- If you re-record a simulation that was recorded in Quick Recording mode
- D- When the interface changed, but the process is still the same

#### **Answer:**

D

# **Question 2**

**Question Type:** MultipleChoice

In Producer, what must you consider when you modify files manually (not using the GUI)? Note: There are 2 correct answers to this question.

### **Options:**

- A- Producer uses the unmodified files from the workarea cache until a refresh is triggered.
- B- Producer displays the results of file modifications after the file is saved.
- C- Producer is NOT automatically notified of the manual changes.
- D- Producer reports file modifications to the Manager when file editing is finished.

#### **Answer:**

A, C

## **Question 3**

**Question Type:** MultipleChoice

How can you deliver a role-based Desktop Assistant? Note: There are 2 correct answers to this question.

### **Options:**

- A- Activate the Desktop Assistant Tracking option in the Desktop Assistant playback settings.
- B- Publish several content packages via role-filtered publishing of subtrees.
- C- Connect Desktop Assistant with the target application and use the roles provided by the application.
- D- Use the Roles field in Producer and publish one Desktop Assistant for all users so users can select their roles manually.

#### **Answer:**

B, D

# **Question 4**

#### **Question Type:** MultipleChoice

A customer wants to use the Desktop Assistant for a target application that does not offer reliable re-recognition on object level. Which content types can still be offered? Note: There are 2 correct answers to this question.

### **Options:**

A- Interactive guided tours

- B- Highlights around text input fields
- C- Guided tours with bubbles pointing to controls
- D- Page-based context help bubbles

#### **Answer:**

B, C

# **Question 5**

### **Question Type:** MultipleChoice

You open an outdated workarea without Manager connection in Producer of your on-premise edition of SAP Enable Now. How do you migrate the workarea to the current version?

### **Options:**

- A- You can use the Migrate function in the Tools menu.
- B- You can use the Migrate function in the context menu of the Resource object.
- C- You will be automatically prompted by a dialog to migrate.

D- You can use the Migrate function in the Workarea menu.

#### **Answer:**

C

# **Question 6**

#### **Question Type:** MultipleChoice

Your customer wants to run an SAP Enable Now Manager-based scenario and asks for hardware and network performance requirements. How do you advise this customer? Note: There are 2 correct answers to this question.

### **Options:**

- A- Use the server sizing guide to calculate the hardware and network requirements best matching the scenario specifications of the customer.
- B- Ask the customer to develop scenario specifications on content access, client usage, and user distribution.
- C- Use an existing demo recording, check the corresponding network load and multiply this by the number of licensed end users.
- D- Ask the customer for the fastest hardware that can be provided and recommend using this.

| -             |   |     |   |   |   |  |
|---------------|---|-----|---|---|---|--|
| Λ             | n | CI  | A |   | r |  |
| $\overline{}$ |   | -51 | w | G |   |  |

A, D

# To Get Premium Files for C\_SEN\_2305 Visit

https://www.p2pexams.com/products/c\_sen\_2305

## **For More Free Questions Visit**

https://www.p2pexams.com/sap/pdf/c-sen-2305

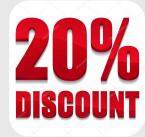